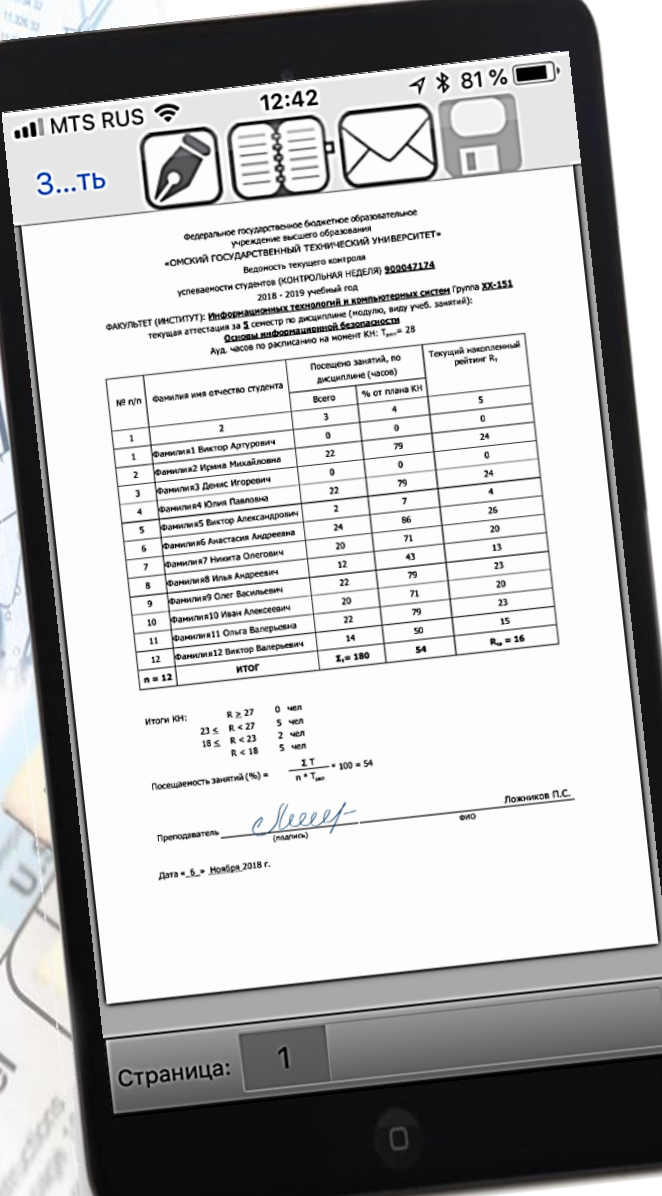

**Инновационные инструменты и сервисы в управлении учебным процессом ОмТГУ**

> **Ложников Павел Сергеевич,** Начальник управления информатизации

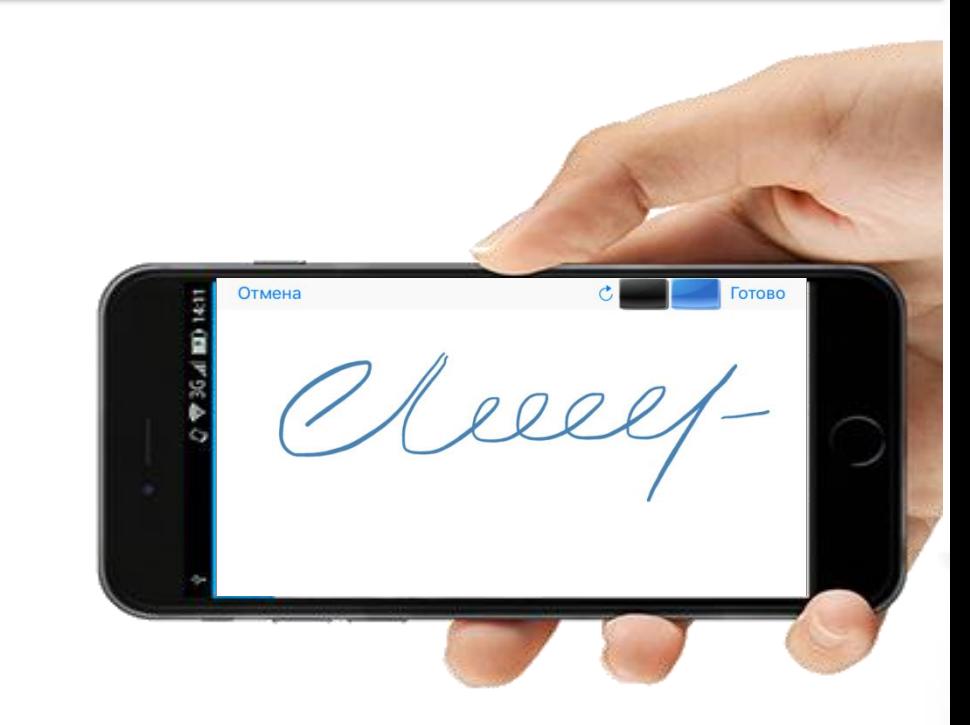

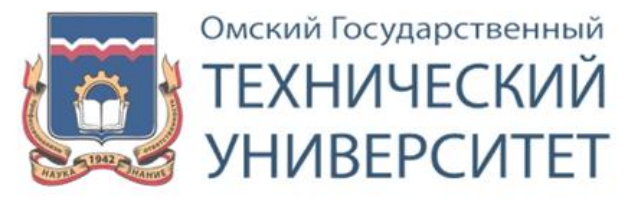

- Институтов
- Факультетов
- Учебно-лабораторных корпусов

145 направлений бакалавриата, специалитета и магистратуры

24 направления аспирантуры

Более 18 000 студентов всех форм обучения Структура набора: 2700 бюджетных мест, из них около 700 целевых мест

Кадровое обеспечение: 860 ППС 95 докторов 459 кандидатов наук

> Наука: 17 норц 33 нил и скб 35 мип

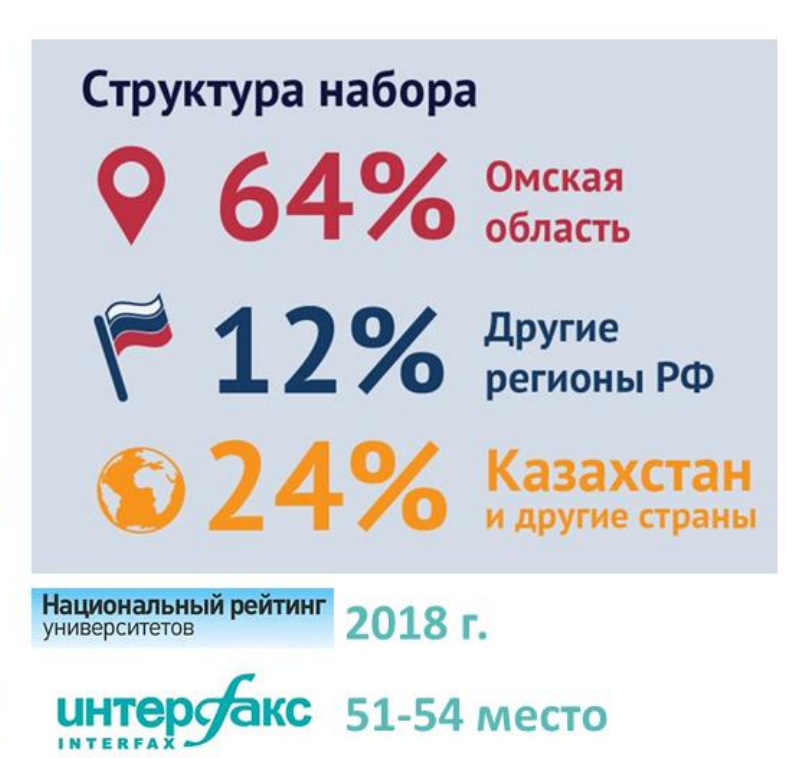

### **Электронная информационно-образовательная среда ОмГТУ**

Электронная библиотечная система

- **Электронные образовательные ресурсы,**
- **Интеграция с другими ЭБС,**
- **Доступ к базе ВКР,**
- **Доступ к БД Scopus и Web of Science,**
- **Проверка на плагиат.**

#### Учебный процесс

- **Учебные планы,**
- **Ведомости,**
- **Зачетная книжка,**
- **Расписание,**
	- **Рабочие программы,**
- **Семестровые журналы,**
- **Фактическая нагрузка**
- **Индивидуальные лицензионные ключи на учебное ПО.**

Электронное обучение

- **Электронные УМКД,**
- **Тестирование,**
- **Online-лекции (вебинары),**
- **Видеолекции**
- **Трансляции лекций из ММ-аудиторий,**
- **Автоматическое формирование отчетности по Rкн и посещаемости.**

Электронное портфолио (Рейтинг)

- **Обобщенные данные об успеваемости,**
- **Сведения о предыдущем образовании,**
- **Выпускная квалификационная работа,**
- **Курсовые работы,**
- **Отчеты о практиках,**
- **Отчетные работы (по отдельным дисциплинам).**

**П ОмГТУ 61.24-2016 «Об электронной информационно-образовательной среде университета»**

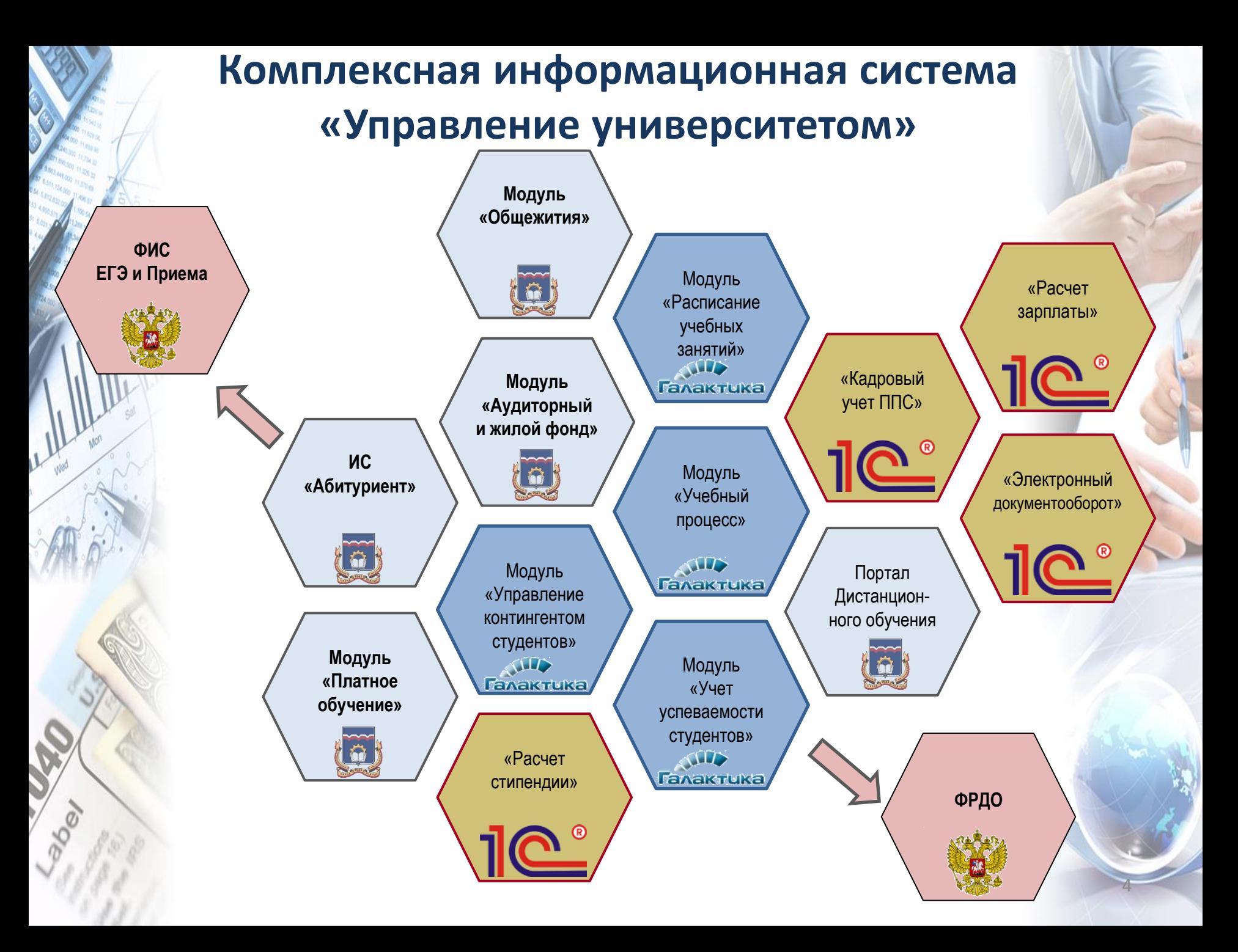

# **Общая схема взаимодействия с КИС «Управление университетом»**

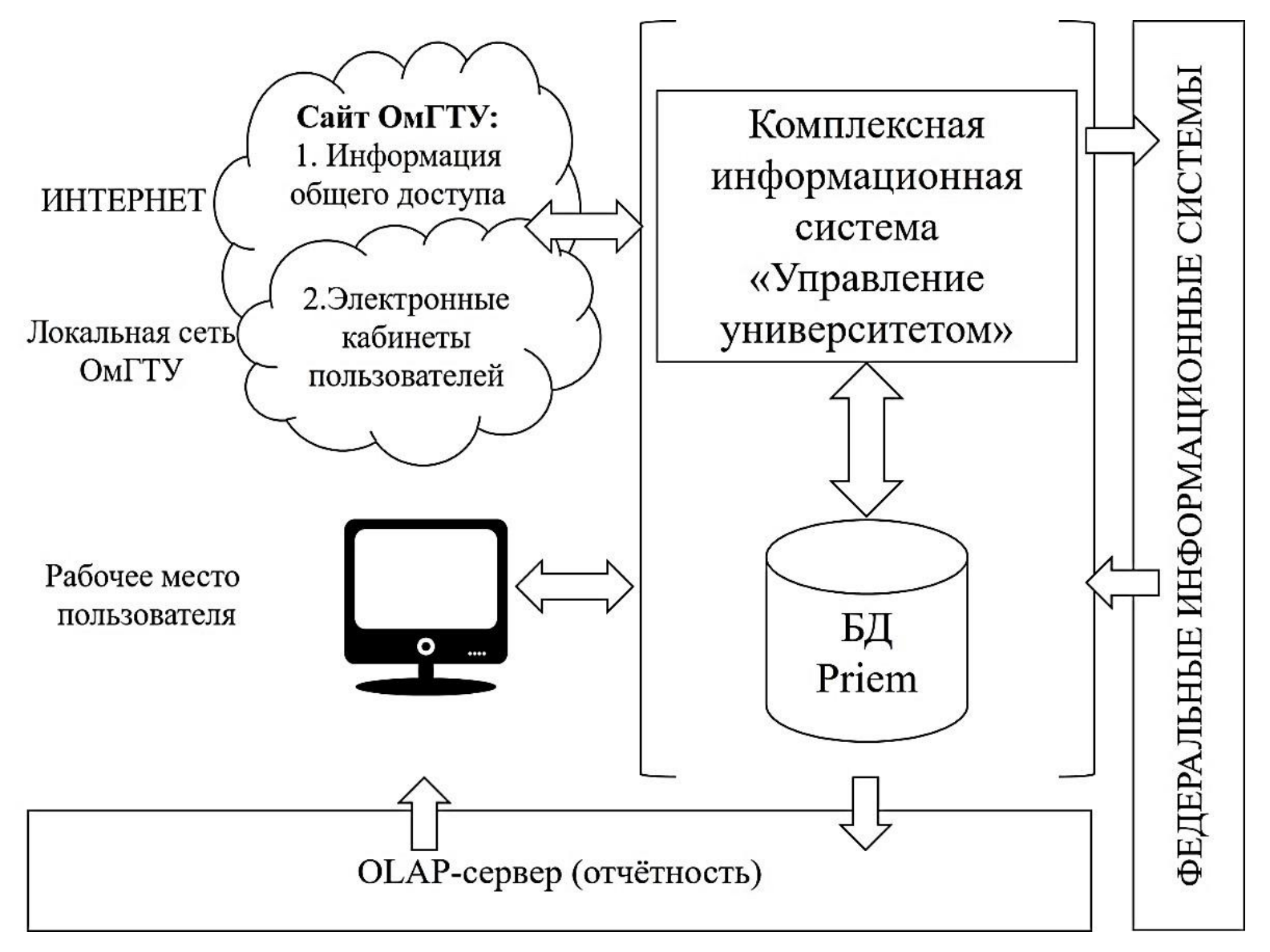

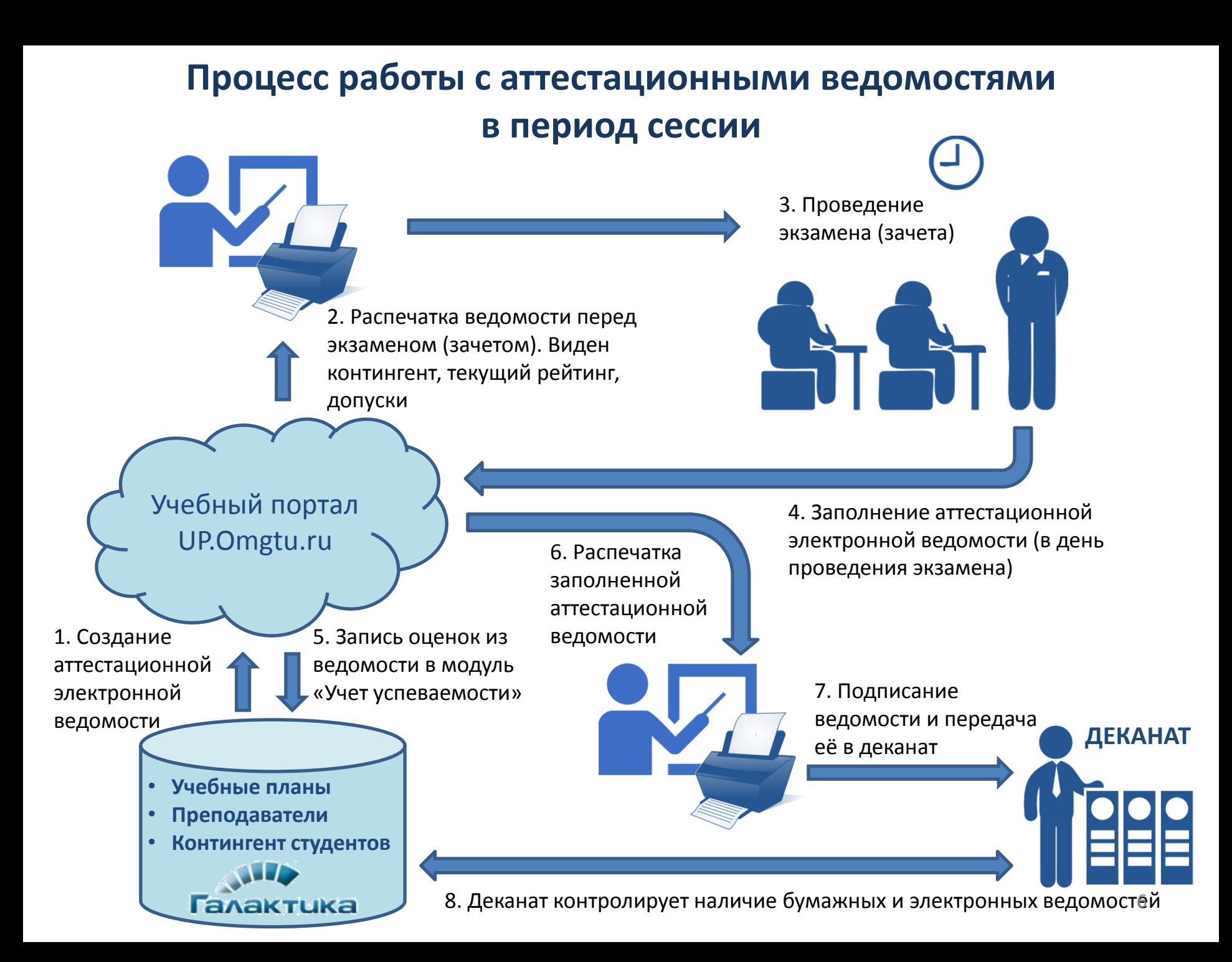

## **Процесс работы с аттестационными ведомостями через мобильное приложение**

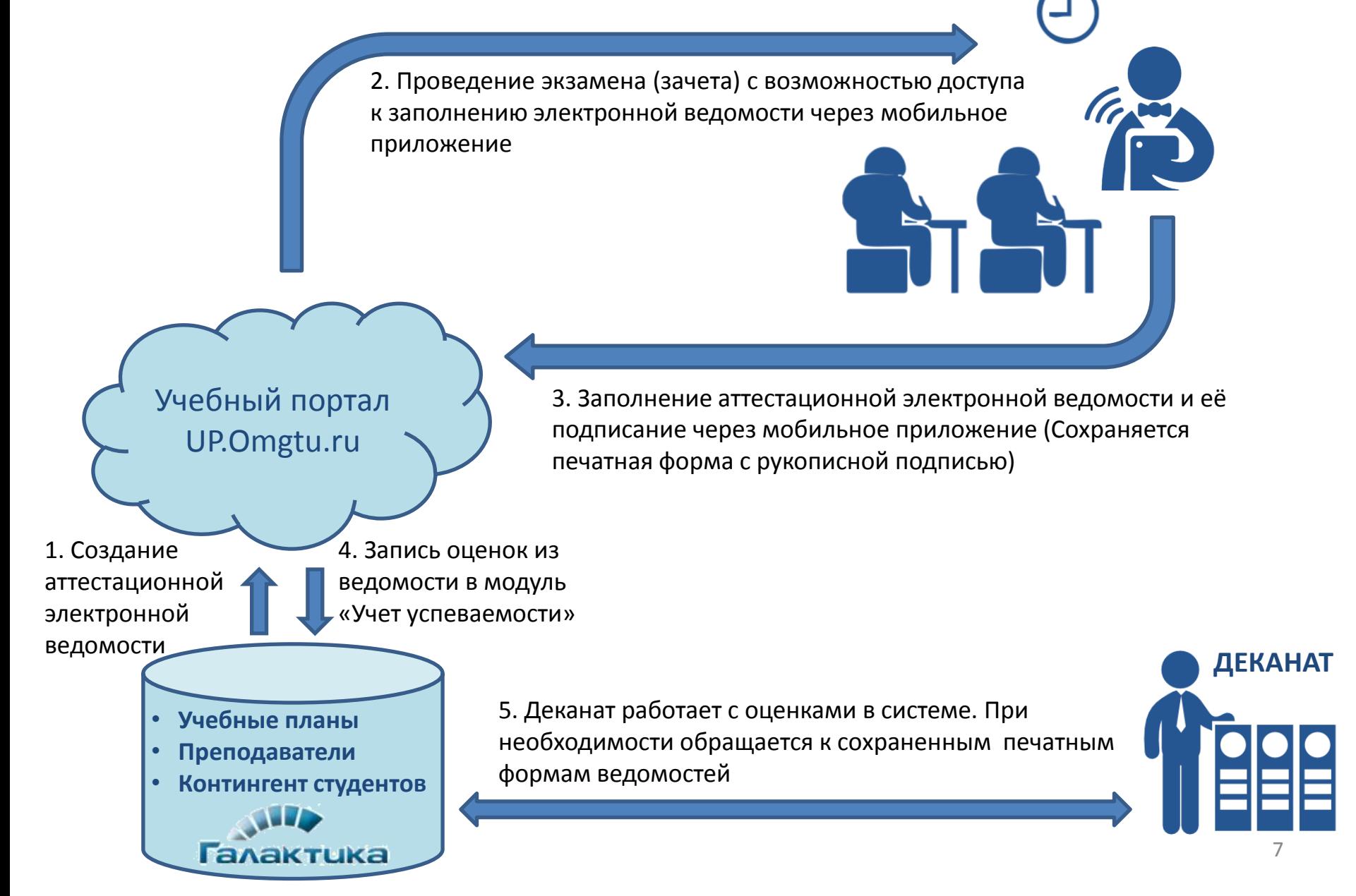

## **Пилотный проект с ведомостями текущего контроля успеваемости студентов**  (2018/19 учебный год ОмГТУ)

#### **Преподаватель выставляет два показателя:**

- *1. Текущий рейтинг студента*
- *2. Посещаемость студента*

**После сохранения показателей, необходимо расписаться стилусом или пальцем на сенсорном экране мобильного устройства**

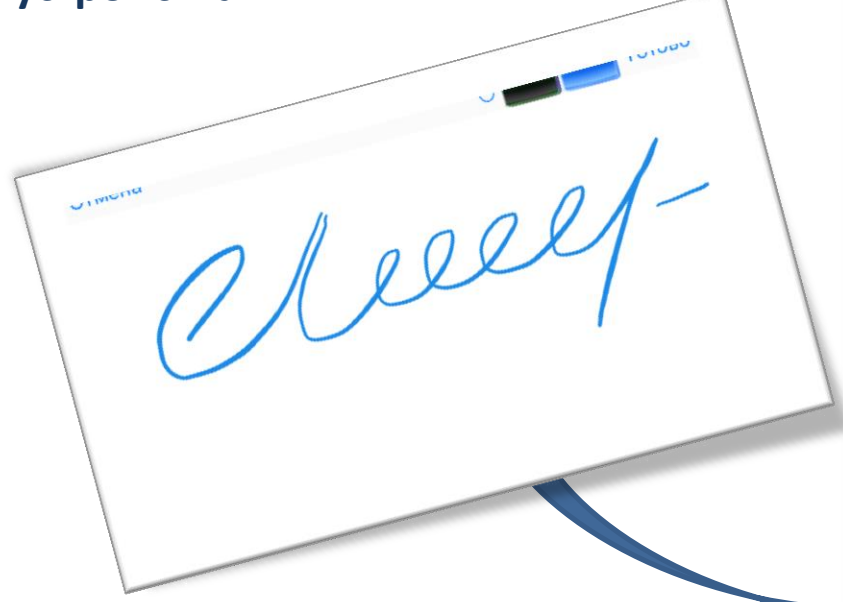

Федеральное государственное бюджетное образовательное учреждение высшего образования «ОМСКИЙ ГОСУДАРСТВЕННЫЙ ТЕХНИЧЕСКИЙ УНИВЕРСИТЕТ» Ведомость текущего контроля

успеваемости студентов (КОНТРОЛЬНАЯ НЕДЕЛЯ) 900047174 2018 - 2019 учебный год

ФАКУЛЬТЕТ (ИНСТИТУТ): Информационных технологий и компьютерных систем Группа XX-151 текущая аттестация за 5 семестр по дисциплине (модулю, виду учеб. занятий): Основы информационной безопасности Ауд. часов по расписанию на момент КН: Такл= 28

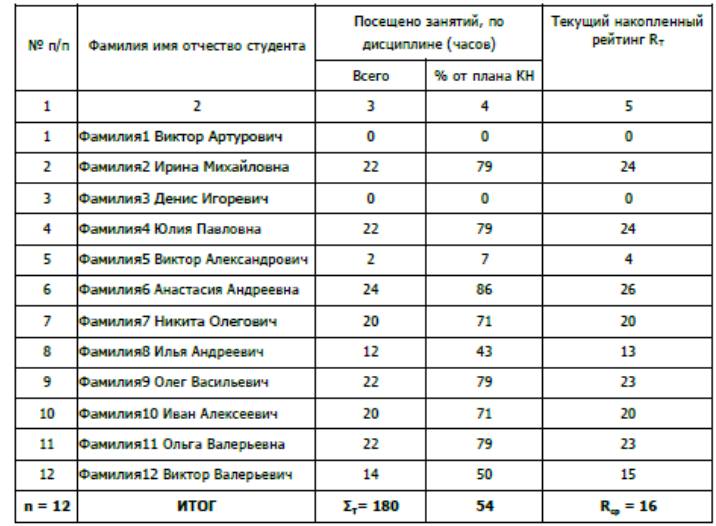

Итоги КН:  $R > 27$ 

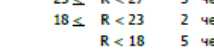

5.2018 r

Посещаемость занятий (%)

Преподавател

Ложников П.С.

#### **Информационная безопасность сервиса**

- 1. Аутентификация с использованием логин-пароля электронного кабинета преподавателя ОмГТУ;
- 2. id мобильного устройства, с которого будут подписываться ведомости заносится в КИС «Управление университетом»;
- 3. Возможно использование биометрической верификации рукописной подписи с использованием сервиса SignToLogin.com (*после подписания более 10 ведомостей*).

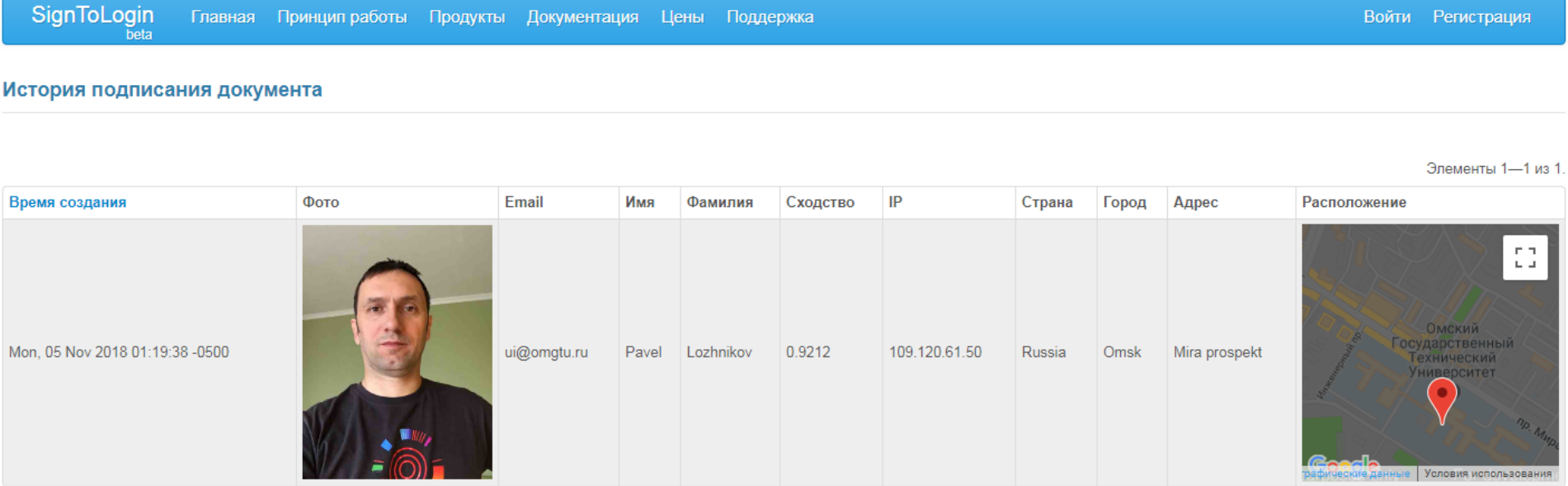

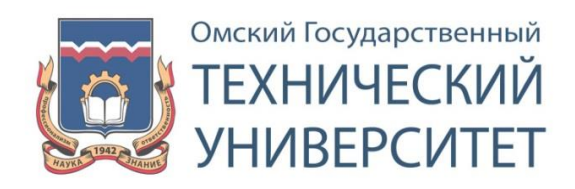

# **Спасибо за внимание!**

abey

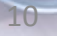